## Package 'fracture'

October 13, 2022

<span id="page-0-0"></span>Title Convert Decimals to Fractions

Version 0.2.1

Description Provides functions for converting decimals to a matrix of numerators and denominators or a character vector of fractions. Supports mixed or improper fractions, finding common denominators for vectors of fractions, limiting denominators to powers of ten, and limiting denominators to a maximum value. Also includes helper functions for finding the least common multiple and greatest common divisor for a vector of integers. Implemented using C++ for maximum speed.

License MIT + file LICENSE

URL <https://fracture.rossellhayes.com/>,

<https://github.com/rossellhayes/fracture>

BugReports <https://github.com/rossellhayes/fracture/issues>

**Depends**  $R$  ( $>= 2.10$ )

Imports Rcpp

**Suggests** covr, test that  $(>= 3.0.0)$ , with r

LinkingTo Rcpp

Encoding UTF-8

RoxygenNote 7.2.0

SystemRequirements C++11

Config/testthat/edition 3

NeedsCompilation yes

Author Alexander Rossell Hayes [aut, cre, cph] (<<https://orcid.org/0000-0001-9412-0457>>)

Maintainer Alexander Rossell Hayes <alexander@rossellhayes.com>

Repository CRAN

Date/Publication 2022-05-21 07:20:09 UTC

## <span id="page-1-0"></span>R topics documented:

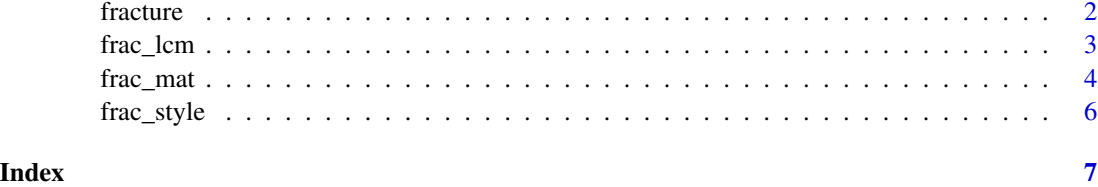

<span id="page-1-1"></span>

fracture *Convert decimals to a character vector of fractions*

## Description

Convert decimals to a character vector of fractions

## Usage

```
fracture(
 x,
  ...,
 denom = NULL,
 base_10 = FALSE,common_denom = FALSE,
 mixed = FALSE,max\_denom = 1e+07)
as.fracture(x)
is.fracture(x)
```
## Arguments

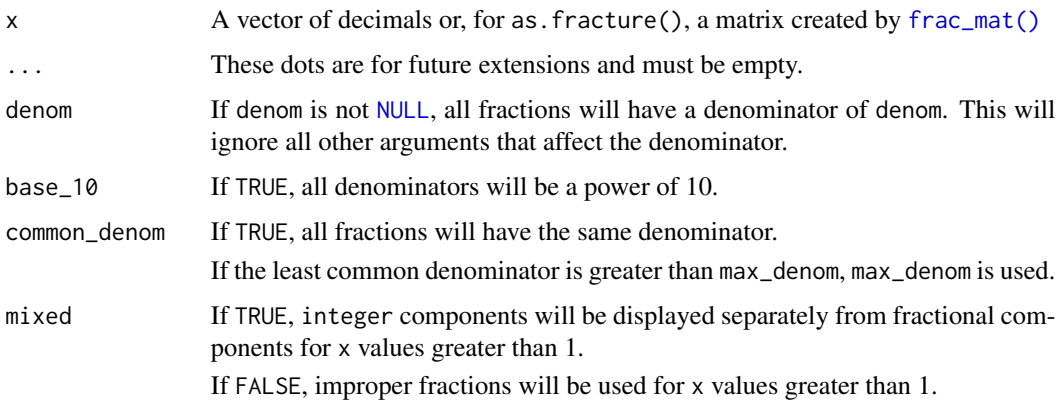

### <span id="page-2-0"></span>frac\_lcm 3

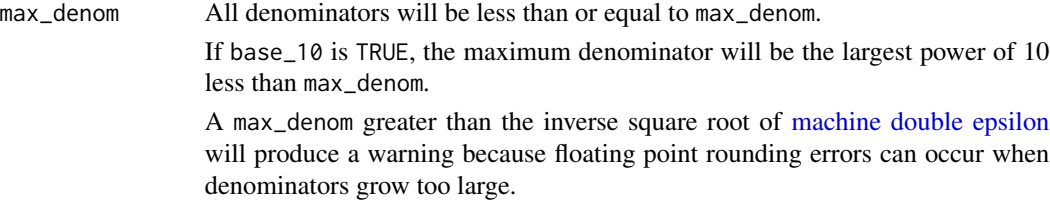

## Value

A character vector.

## See Also

[frac\\_mat\(\)](#page-3-1) to return a matrix of numerators and denominators.

## Examples

```
x \leftarrow (6:1) / (1:6)fracture(x)
fracture(x, common_denom = TRUE)
fracture(x, base_10 = TRUE)fracture(x, base_10 = TRUE, max_denom = 100)fracture(x, base_10 = TRUE, common_denom = TRUE)fracture(x, base_10 = TRUE, common_denom = TRUE, max_denom = 100)fracture(x, mixed = TRUE)fracture(x, mixed = TRUE, common_denom = TRUE)fracture(x, mixed = TRUE, base_10 = TRUE)fracture(x, mixed = TRUE, base_10 = TRUE, max_denom = 100)fracture(x, mixed = TRUE, base_10 = TRUE, common_denom = TRUE)fracture(x, mixed = TRUE, base_10 = TRUE, common_denom = TRUE, max_denom = 100)
```
frac\_lcm *Least common multiple and greatest common divisor*

## Description

Least common multiple and greatest common divisor

## Usage

 $frac_lcm(..., max = 1e+07)$ 

frac\_gcd(...)

## <span id="page-3-0"></span>Arguments

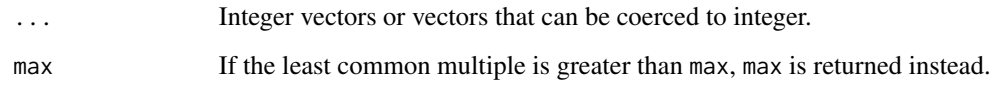

## Value

An integer.

## Examples

```
frac_lcm(1, 2, 3, 4, 5, 6)
x \le -1:6frac_lcm(x)
frac_lcm(x, 7)
frac_gcd(12, 42, 60)
y \leftarrow c(12, 42, 60)frac_gcd(y)
frac_gcd(y, 39)
```
<span id="page-3-1"></span>

frac\_mat *Convert decimals to a matrix of numerators and denominators*

## Description

Convert decimals to a matrix of numerators and denominators

## Usage

```
frac_mat(
 x,
  ...,
  denom = NULL,
 base_10 = FALSE,common_denom = FALSE,
 mixed = FALSE,max\_denom = 1e+07\mathcal{L}as.frac_mat(x)
is.frac_mat(x)
```
### <span id="page-4-0"></span>frac\_mat 5

## **Arguments**

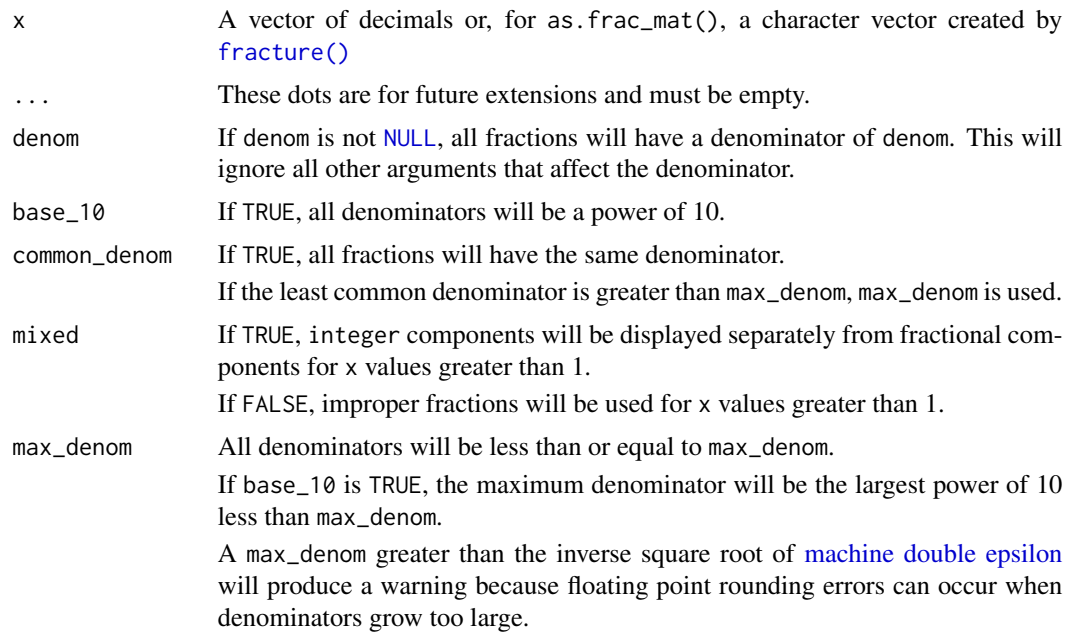

### Value

A matrix with the same number of columns as the length of x and rows for integers (if mixed is TRUE), numerators, and denominators.

## See Also

[fracture\(\)](#page-1-1) to return a character vector of fractions.

## Examples

```
x \leftarrow (6:1) / (1:6)frac_mat(x)
frac_mat(x, common_denom = TRUE)
frac_m{at(x, base_10 = TRUE)}frac_mat(x, base_10 = TRUE, max_denom = 100)frac\_mat(x, base_10 = TRUE, common_denom = TRUE)frac\_mat(x, base_10 = TRUE, common_denom = TRUE, max_denom = 100)frac_m{at(x, mixed = TRUE)}frac_m{at(x, mixed = TRUE, common_denom = TRUE)}frac_m{at(x, mixed = TRUE, base_10 = TRUE)}frac\_mat(x, mixed = TRUE, base_10 = TRUE, max_denom = 100)frac_m{at(x, mixed = TRUE, base_10 = TRUE, common_denom = TRUE)}frac_mat(x, mixed = TRUE, base_10 = TRUE, common_denom = TRUE, max_denom = 100)
```
<span id="page-5-0"></span>

## Description

Uses Unicode superscripts and subscripts to format a fracture.

## Usage

```
frac_style(fracture, ...)
```
## Arguments

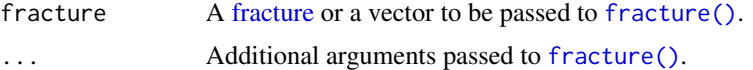

## Value

fracture with numerators formatted with Unicode superscripts and denominators formatted with Unicode subscripts.

## Examples

```
frac_style(fracture(0.5))
frac\_style(fraction(c(0.5, 1.5), mixed = TRUE))
```
# <span id="page-6-0"></span>Index

as.frac\_mat *(*frac\_mat*)*, [4](#page-3-0) as.fracture *(*fracture*)*, [2](#page-1-0) frac\_gcd *(*frac\_lcm*)*, [3](#page-2-0) frac\_lcm, [3](#page-2-0) frac\_mat, [4](#page-3-0) frac\_mat(), *[2,](#page-1-0) [3](#page-2-0)* frac\_style, [6](#page-5-0) fracture, [2,](#page-1-0) *[6](#page-5-0)* fracture(), *[5,](#page-4-0) [6](#page-5-0)* is.frac\_mat *(*frac\_mat*)*, [4](#page-3-0)

is.fracture *(*fracture*)*, [2](#page-1-0)

machine double epsilon, *[3](#page-2-0)*, *[5](#page-4-0)*

NULL, *[2](#page-1-0)*, *[5](#page-4-0)*